## 12.99.1043

# USB-Typ-C-5-Port-Dockingstation

### **Benutzerhandbuch**

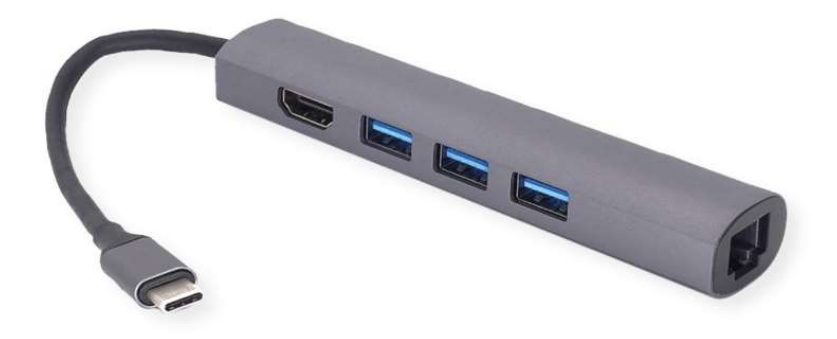

#### So verbinden Sie sich

- Schließen Sie die Dockingstation direkt an Ihren Computer an, kein zusätzlicher Treiber erforderlich.
- Verbinden Sie Ihre USB-Geräte mit einem der USB-Ports; HDMI zu einem HDTV oder Monitor, RJ45 für Netzwerk

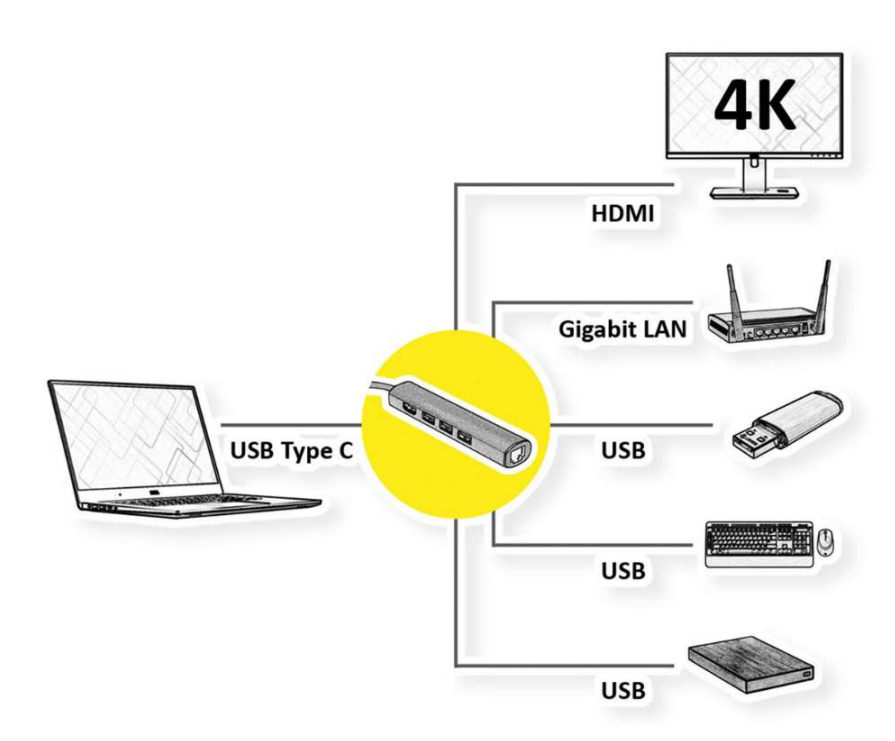

#### Spezifikation

- 3x USB 3.2 Gen1-Anschluss--(Übertragungsgeschwindigkeit bis zu 5 Gbps)
- 1x HDMI--(max. 4K/30Hz)
- 1x Gigabit--(max. 1000Mbps,Notebook mit dem Internet / LAN verbinden)
- Material: Aluminium + ABS
- Gesamtlänge: 27 cm
- Gewicht:  $60 \pm 5$  g
- Betriebstemperatur: 0°C bis 40 °C (35 °F bis 100 °F)
- Betriebsfeuchtigkeit: 20 % RH bis 80 % RH

#### Merkmale

- Maximale Auflösung des HDMI-Ausgangs bis zu 4K30Hz.
- USB3.2 Gen1 A/F\*3 unterstützt maximale Daten bis zu 5 Gbit/s
- Unterstützt Ethernet-Gigabit-Geschwindigkeit bis 10/100/1000 Mbit/s.